# **RUND UM DEN ABFALL**

## Erwachsenenbildung am ungewöhnlichen Ort Exkursion zur Deponie und zum Recyclingpark Untitz

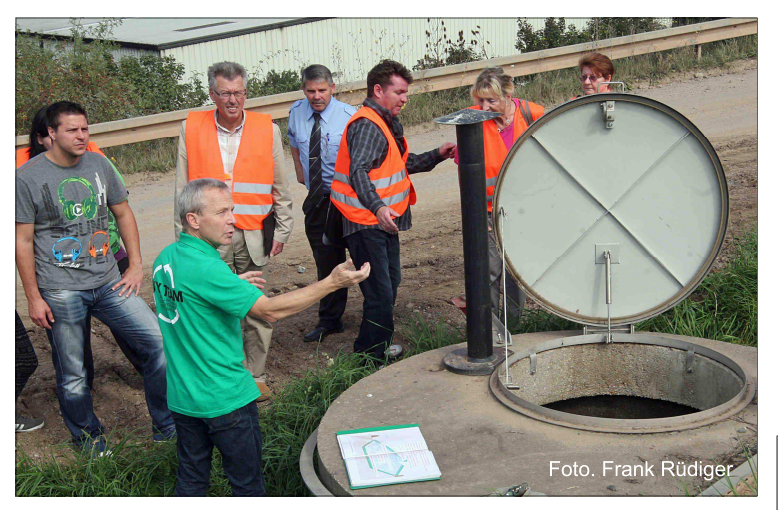

Im Rahmen des Deutschen Wei- nehmer bestaunten die techniden. In Kooperation mit uns über- Lübcke. nahm Herr Lübcke. Geschäftsleiter Das Betreiben und auch die Nachruna.

deponie. Die Deponie Untitz befin- Kleingewerbe die Abfallentsorgung det sich seit 2005 in der Stillle- und die Öffentlichkeitsarbeit. Die chenabdeckung und zur Profilie- Mitarbeiter von Entsorgungsunternächsten Jahr beginnt die Rekulti- des AWV und werden aus Ihren vierung des Deponieabschnittes in Abfallgebühren entlohnt. die Menschen ausgehen. Die Teil- anlage und Müll-Umladestation.

terbildungstages gibt es Erwachse- schen Anlagen zur Abführung der nenbildung an ungewöhnlichen Deponiegase und zur Reinigung Orten. Die Volkshochschule Gera der Abwässer. "Künftig soll ein hat sich in diesem Jahr für eine Teilbereich wieder für die Aufnah-Exkursion zur Deponie und dem me von mineralischen Abfällen Recyclingpark in Untitz entschie- genutzt werden", informiert Herr

des AWV, die sachkundige Füh- sorge der Deponien ist eine der Aufgaben, die dem AWV obliegt. Erste Station für die Teilnehmen- Als Behörde organisiert er außerden war die ehemalige Hausmüll- dem für die privaten Haushalte und gungsphase. Derzeit laufen not- vielen fleißigen Müllwerker, die wendige Maßnahmen zur Oberflä- Ihre Abfälle entgegennehmen, sind rung des Deponiekörpers. Im nehmen. Diese arbeiten im Auftrag

Höhe von ca. 4 Mio €. Das Depo- Die GUD Geraer Umweltdienste niegas und das Sickerwasser sind GmbH & Co KG ist eines der Entzu überwachen um sicherzustel- sorgungsunternehmen. Sie belen, dass davon keine schädlichen treibt in Untitz den Recyclingpark Auswirkungen auf die Umwelt und mit der Sortieranlage, Kompostier-

Die Sortieranlage war nächste wirtschaftet Gewinn und ist vom In-Station der Führung. Sie ist ein solvenzverfahren der Stadtwerkebegehrtes Besuchsobiekt und ver- Holding nicht betroffen. Die Entsorsetzt die Besucher immer wieder in gung der Abfälle und alle anderen Erstaunen. Bis zu 40 000 Tonnen Dienstleistungen für Kunden sind Leichtverpackungen aus der Gel- selbstverständlich weiterhin geben Tonne werden hier jährlich in sichert". Die Exkursion endete mit die unterschiedlichsten Wertstoff- dem Besuch der Kompostieranlaarten sortiert und einer Verwertung ge und vielen interessanten Inforzugeführt. Und auf die besorgte mationen.

Anfrage eines Besuchers, ob denn Wir haben Ihr Interesse an solch die GUD von der Insolvenz der einer Exkursion geweckt? Dann Stadtwerke betroffen sei, signali- melden Sie sich bei der Volkssierte Herr Lübcke: "Die GUD als hochschule unter 0365-55259314 Tochter der Stadtwerke Gera er- oder im AWV Ostthüringen.

## Mitteilung des Abfallwirtschaftszweckverbandes Ostthüringen

Die 1. Sitzung der Verbandsversammlung 2014 des AWV Ostthüringen findet am Donnerstag, den 06.11.2014, um 17.00 Uhr im Raum 1.11, 1. Etage Bürohaus, De-Smit-Str. 18, 07545 Gera, statt.

## Öffentliche Sitzung

- 1. Wahl der Verbandsvorsitzenden
- $\vert$  2. Informationsvorlage VV-Info 01/14 Informationen zu den anstehenden Aufgaben
- 3. Wahl der Mitglieder und deren Stellvertreter für den Vergabeausschuss
- $\overline{4}$ Beschlussvorlage VV-01/14 - Bestellung von Verbandsräten und deren Stellvertreter in die Verbandsversammlung des ZRO
- 5. Beschlussvorlage VV-02/14 Jahresabschluss 2013
- 6. Beschlussvorlage VV-03/14 - Wirtschaftsplan 2015
- 7. Beschlussvorlage VV-04/14 Finanzplan 2015
- 8. Beschlussvorlage VV-05/14 Bestellung Wirtschaftsprüfer Jahresabschluss 2014
- $\mathbf{q}$ Beschlussvorlage VV-06/14 - Müllumlagerung Altteil der Deponie Krölpa/ Chursdorf
- 10. Beschlussvorlage VV-07/14 Verlängerung der Förderung Recyclinghöfe
- 11. Verschiedenes

Martina Schweinsburg Verbandsvorsitzende

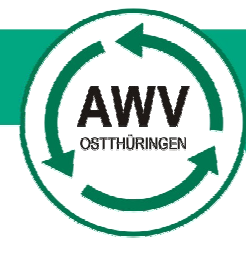

## **ABFALL WIRTSCHAFTSZWECK VERBAND OSTTHÜRINGEN**

**INFO G 32** Leerungstage www.awv-ot.de oder 0365 8332150

#### Sperrmüll

Anmeldung am Service-Telefon unter 0365 8332150

Abgabe am Recyclinghof zu den Öffnungszeiten

Kostenpflichtig Containerdienste oder Sperrmüllexpress (Tel: 0365 84000)

Verschenkmarkt

### www.awv-ot.de

### Recyclinghöfe

**GERAER Umweltdienste GmbH & Co. KG:** Hainstraße 17, Tel. 0365 8400150 Mo. - Fr. 9-17 Uhr, Sa. 9-14 Uhr zu den Öffnungszeiten

**Auenstraße 55. Tel. 0365 4375923** Mo. - Fr. 9-17 Uhr. Sa. 9-12 Uhr

jeden 3. Fr. des Monats 15-17 Uhr **Berliner Straße, Tel. 0365 8310118** 

Mo, Do. u. Fr. 9-17 Uhr, Mi. 12-17 Uhr, Di. u. Sa. geschlossen

jeden 2. Mo. des Monats 15-17 Uhr Berta-Schäfer-Straße, Tel. 0162 2948952

Di. - Do. 9 -17 Uhr, Mo. u. Fr. geschlossen Sa. 9-12 Uhr

jeden 4. Mi. des Monats 15-17 Uhr KAZ Untitz, Tel. 0365 8400300

Mo.-Fr. 7-19 Uhr. Sa. 8-12 Uhr eden 4. Mo. des Monats 15-17 Uhr

#### Containerdienst Döbel:

Zwötzener Straße 35, Tel. 0176 20729057 Mo. - Fr. 10-17 Uhr. Sa. 10-13 Uhr eden 4. Di. des Monats 15-16 Uhr

#### Hinweise:

A = Abgabe Schadstoffe; fällt der Tag auf einen Feiertag entfällt die Stellzeit ersatzlos

Impressum Herausgeber: With Hard Craw **AWV Ostthüringen** De-Smit-Straße 18 07545 Gera e-mail: pr@awv-ot.de Verantwortlich: Dietmar Lübcke